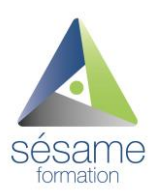

## **Pratique du secrétariat juridique**

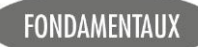

### **Objectifs**

- Comprendre les règles de fonctionnement propres à chaque forme sociétaire (SA, SNC, SARL).
- Accomplir les formalités adéquates et participer à la constitution de la société.
- Collaborer efficacement à la tenue des réunions en cours de vie sociale.

#### **Participants / prérequis**

Secrétaires, assistant(e)s juridiques nouvellement nommées. Toute personne en charge du suivi juridique des sociétés. Cette formation ne nécessite pas de prérequis.

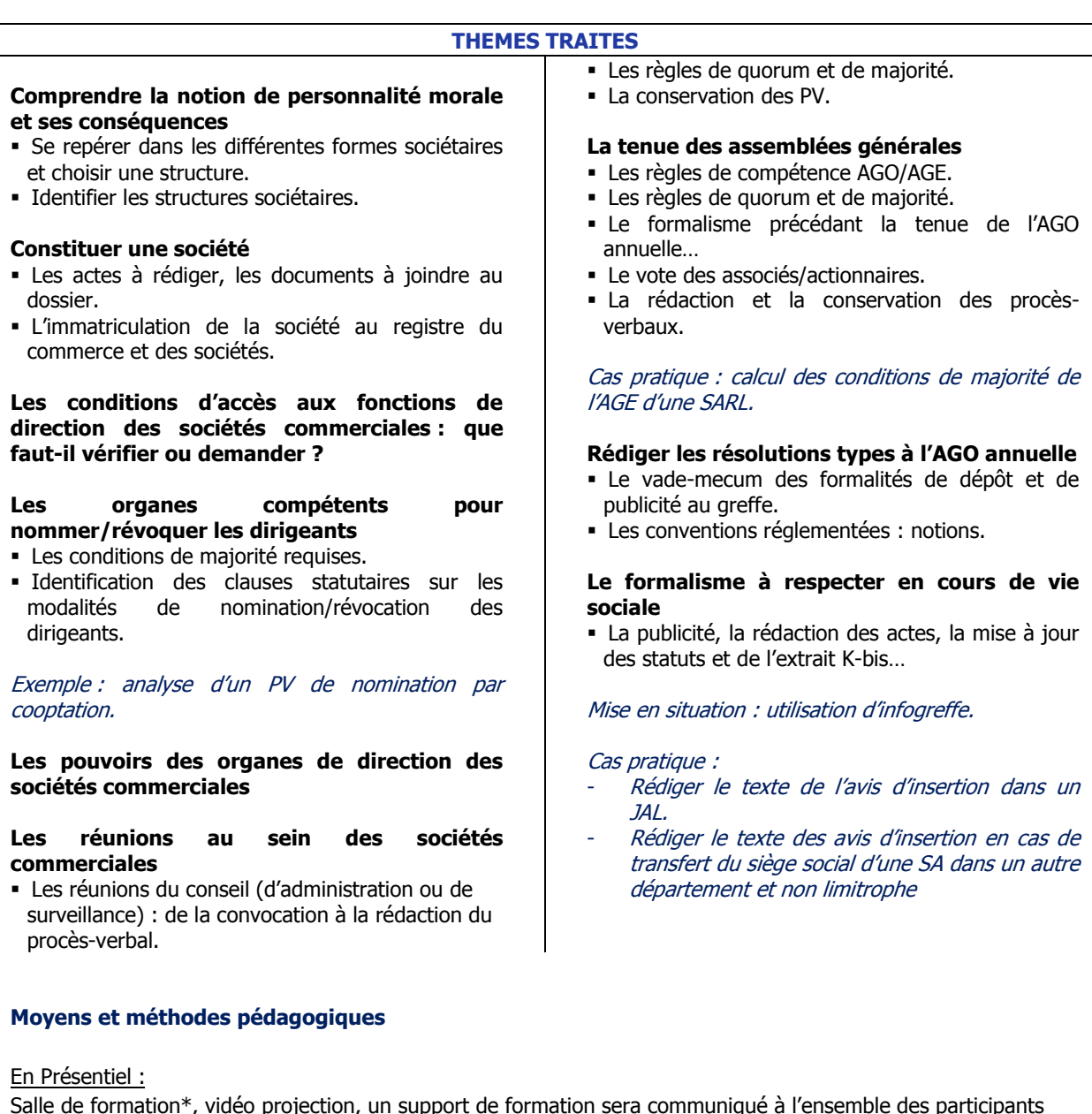

Salle de formation\*, vidéo projection, un support de formation sera communiqué à l'ensemble des participants résumant les aspects théoriques, les astuces et les points clés.

Les techniques d'animation seront actives et se baseront sur des cas concrets apportés par le formateur et/ou les participants. Elles alterneront les apports de connaissances, des exemples réels (situations rencontrées par les participants ou le formateur). Les participants travailleront sur des études de cas pratiques et des mises en situation.

#### En Distanciel :

Les sessions en distanciel se déroulent sur le logiciel CISCO WEBEX (validé par le SILL -socle interministériel des logiciels libres) sur un serveur dédié. Les classes virtuelles sont supervisées par notre équipe digitale, pour accompagner les participants.

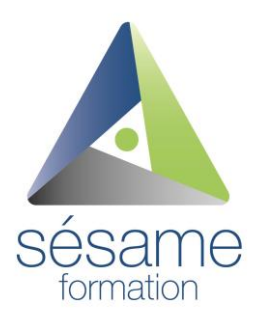

# **Pratique du secrétariat juridique**

Via le potentiel des outils du logiciel, la pédagogie sera active et ludique. Les participants pourront travailler par groupe ou sous-groupe dans des salles séparées. Les documents peuvent être partagés et interactifs pour une animation vivante et stimulante.

### **Evaluations**

Tout d'abord, un **questionnaire de préformation** sera remis au candidat avant le démarrage de la formation. Le formateur évaluera les connaissances et compétences de chaque apprenant et réajustera ses modalités pédagogiques aux besoins. Une **évaluation sommative** clôturera la formation afin de vérifier la bonne acquisition des objectifs de stage. De plus, une **évaluation de satisfaction à « chaud »** puis **une à « froid »** à 2 mois seront à compléter par le participant pour nous faire part de son retour quant à la formation et à la mise en pratique des acquis dans son quotidien professionnel. Par ailleurs, les évaluations seront transmises à travers un lien ou un QR code qui redirigera vers la plateforme « Drag'n Survey ». Cela nous permettra de réaliser des analyses de satisfaction ou d'obtention des résultats, de statistiques, de graphiques etc… en temps réel.

### **Renseignements pratiques**

### **Intervenant :**

Diplômé d'un MASTER II DROIT DES AFFAIRES, exerce à La Réunion comme Juriste en Droit des Affaires spécialité Droit des sociétés depuis 4 ans. Il intervient dans le cadre de formations à destination des professionnels dans le domaine du droit des assurances. Il exerce aujourd'hui en tant que Formateur en Droit.

**Modalités et délai d'accès :** Pour toute inscription, contactez nos conseillers qui vous accompagneront [\(conseil@sesame-formation.re\)](mailto:conseil@sesame-formation.re) / 02.62.22.02.02 Aucun délai n'est requis.

### Durée : 2 jours, soit 14 heures.

Lieu et date(s) actualisé(s)/ Délai d'accès : cf site web [www.sesame-formation.re](http://www.sesame-formation.re/) ou nous vous invitons à vous rapprocher du service commercial au 02 62 22 02 02 / conseil[@sesame-formation.re.](mailto:infos@sesame-formation.re) Aucun délai d'accès n'est requis.

Conditions tarifaires inter-entreprises : 1 300€ HT / personne. Conditions tarifaires intra-entreprises (coût pédagogique/jour) : Nous consulter.

### **Accessibilité :**

Nos salles, ainsi que celles de nos partenaires sont accessibles aux personnes en situation de handicap. Nos logiciels distanciels offrent également des outils qui permettent de répondre à vos besoins.

Pour toute demande, nous vous invitons à contacter nos 2 référents Handicap.

Programme mis à jour en janvier 2024.